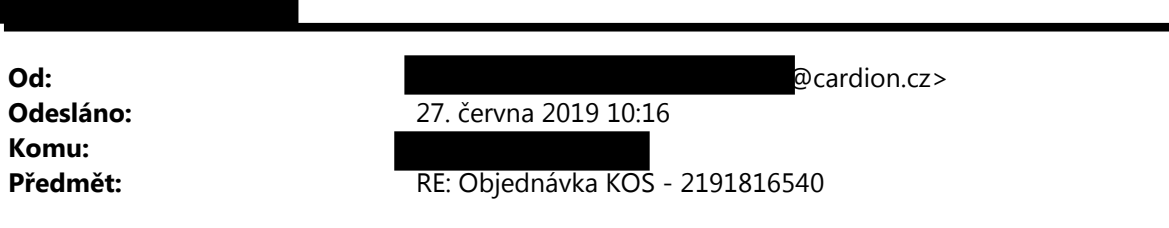

Dobrý den,

Potvrzuji přijetí objednávky v plném rozsahu, v hodnotě 60.578,51 Kč bez DPH 21%.

S pozdravem

CARDION s.r.o. Tel 547 241 313 | Fax 547 241 314 M 724 940 120 ivana.krausova@cardion.cz | www.cardion.cz

Office: Veslařská 199 | Brno 637 00 | Česká republika Sídlo firmy: Rybnická 136 | Brno 634 00 | Česká republika

-----Original Message----- From: @fnbrno.cz> Sent: Wednesday, June 26, 2019 2:36 PM To: OBJEDNAVKY < OBJEDNAVKY@cardion.cz> Subject: Objednávka KOS - 2191816540

Věnujte prosím pozornost informaci o dopravním omezení, které se týká vjezdu do FN Brno v období 5/2019 – 5/2020 viz níže.

Dobrý den,

v příloze zasílám naši objednávku a prosím o potvrzení jejího přijetí s vyjádřením celkové ceny bez DPH za zboží z naší objednávky.

Potvrzení prosím zašlete OBRATEM.

Děkuji, s pozdravem a přáním hezkého dne

dokumentátorka

FN Brno Nemocniční lékárna - Zdravotnický materiál Jihlavská 20, 625 00 Brno Tel.: +(420) 532 23 2156

Dopravní omezení ulice Kamenice související s výstavbou Simulačního pracoviště LF MU 1. etapa – částečná uzavírka -uzavření části komunikace ve směru od věznice ke Campus square a svedení dopravy obousměrně do druhého pruhu směr věznice -zpět bude doprava svedena provizorním přejezdem před křižovatkou (vjezd do FN Brno)

2. etapa - úplná uzavírka

-ulice Kamenice bude zcela uzavřena veřejnosti a bude povolena pouze kyvadlová doprava řízená semafory pro složky IZS, FN Brno, vězeňskou službu a policii -objízdná trasa po ulici Jihlavská bude vyznačena

Předpokládaný časový průběh jednotlivých etap:

-1. etapa - květen 2019 až červenec 2019 -2. etapa - červenec 2019 až leden 2020 -Opakování 1. etapy - leden 2020 až květen 2020

-----Original Message----- From: wc\_7225@fnbrno.cz [mailto:wc\_7225@fnbrno.cz] Sent: Wednesday, June 26, 2019 2:32 PM To Subject: Scanned from a Xerox multifunction device

Please open the attached document. It was sent to you using a Xerox multifunction printer.

Typ přílohy: pdf, Více stran

Umístění multifunkčního zařízení: Název zařízení: tisk8239

For more information on Xerox products and solutions, please visit http://www.xerox.com